<span id="page-0-0"></span>Praktische Informatik 3: Funktionale Programmierung Vorlesung 10 vom 20.12.2016: Aktionen und Zustände

Christoph Lüth

Universität Bremen

Wintersemester 2016/17

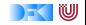

## **Fahrplan**

- ▶ Teil I: Funktionale Programmierung im Kleinen
- ▶ Teil II: Funktionale Programmierung im Großen
- ► Teil III: Funktionale Programmierung im richtigen Leben
	- **Aktionen und Zustände**
	- **Monaden als Berechnungsmuster**
	- **Domänenspezifische Sprachen (DSLs)**
	- $\triangleright$  Scala Eine praktische Einführung
	- $\blacktriangleright$  Rückblich & Ausblick

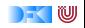

### **Inhalt**

- $\blacktriangleright$  Ein/Ausgabe in funktionale Sprachen
- $\triangleright$  Wo ist das Problem?
- $\triangleright$  Aktionen und der Datentyp IO.
- $\blacktriangleright$  Vordefinierte Aktionen
- $\triangleright$  Beispiel: Wortratespiel
- $\blacktriangleright$  Aktionen als Werte

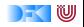

#### **Ein- und Ausgabe in funktionalen Sprachen**

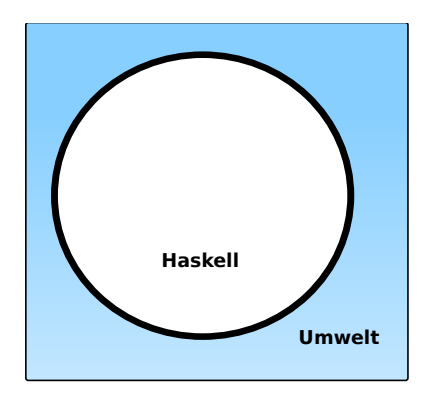

#### Problem:

- <sup>I</sup> Funktionen mit Seiteneffekten nicht referentiell transparent.
- ▶ readString :: ... → String ??

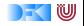

### **Ein- und Ausgabe in funktionalen Sprachen**

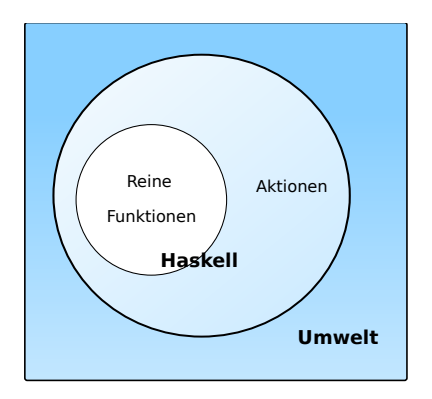

#### Problem:

- <sup>I</sup> Funktionen mit Seiteneffekten nicht referentiell transparent.
- ▶ readString :: ... → String ?? Lösung:
- $\blacktriangleright$  Seiteneffekte am Typ erkennbar
- $\blacktriangleright$  Aktionen
	- $\triangleright$  Können nur mit Aktionen komponiert werden
	- $\blacktriangleright$  "einmal Aktion, immer Aktion"

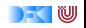

#### **Aktionen als abstrakter Datentyp**

- $\triangleright$  ADT mit Operationen Komposition und Lifting
- $\blacktriangleright$  Signatur:

**type** IO *α*  $(\gg)$  :: IO  $\alpha \to (\alpha \to 10 \beta) \to 10 \beta$ return :: *α*→ IO *α*

 $\triangleright$  Dazu elementare Aktionen (lesen, schreiben etc)

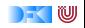

#### **Elementare Aktionen**

▶ Zeile von Standardeingabe (stdin) lesen:

getLine :: IO String

▶ Zeichenkette auf Standardausgabe (stdout) ausgeben:

putStr :: String  $\rightarrow$  IO ()

#### ▶ Zeichenkette mit Zeilenvorschub ausgeben:

putStrLn :: String→ IO ()

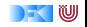

#### **Einfache Beispiele**

 $\blacktriangleright$  Echo einfach

echo1 :: IO ()  $echo1 = getLine \gg = putStrLn$ 

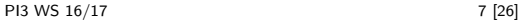

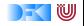

#### **Einfache Beispiele**

 $\blacktriangleright$  Echo einfach

echo1 :: IO () echo $1 =$  getLine  $\gg$  putStrLn

 $\blacktriangleright$  Echo mehrfach

```
echo :: IO ()
echo = getLine \gg = putStrLn \gg = \lambda \rightarrow echo
```
- $\triangleright$  Was passiert hier?
	- $\triangleright$  Verknüpfen von Aktionen mit  $\geqslant$
	- $\blacktriangleright$  Jede Aktion gibt Wert zurück

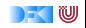

## **Noch ein Beispiel**

 $\blacktriangleright$  Umgekehrtes Echo:

```
ohce \therefore IO ()ohce = getLine\gg λs→ putStrLn ( reverse s)
        \gg ohce
```
- $\triangleright$  Was passiert hier?
	- $\triangleright$  Reine Funktion reverse wird innerhalb von Aktion putStrLn genutzt
	- ► Folgeaktion ohce benötigt Wert der vorherigen Aktion nicht
	- $\blacktriangleright$  Abkürzung:  $\gg$

 $p \gg q = p \gg \Rightarrow \lambda \rightarrow q$ 

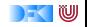

### **Die do-Notation**

► Syntaktischer Zucker für IO:

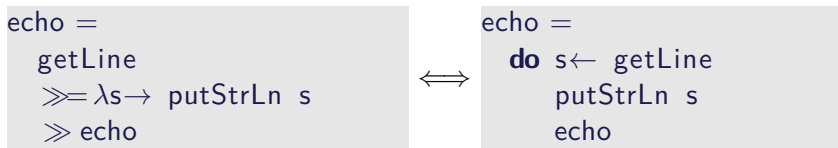

- Rechts sind  $\gg =$ ,  $\gg$  implizit.
- $\blacktriangleright$  Es gilt die Abseitsregel.
	- **Einrückung der ersten Anweisung nach do bestimmt Abseits.**

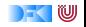

### **Drittes Beispiel**

 $\blacktriangleright$  Zählendes, endliches Echo

```
echo3 :: \text{Int} \rightarrow \text{IO} ()
echo3 cnt = do
  putStr (show cnt + ": \cdot \cdot")
  s← getLine
  if s \neq "" then do
        putStrLn \$ show cnt + "\ldots"+ s
        echo3 (\text{cnt} + 1)else return ()
```
- $\blacktriangleright$  Was passiert hier?
	- $\triangleright$  Kombination aus Kontrollstrukturen und Aktionen
	- $\blacktriangleright$  Aktionen als Werte
	- ▶ Geschachtelte **do**-Notation

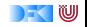

## **Module in der Standardbücherei**

- $\triangleright$  Ein/Ausgabe, Fehlerbehandlung (Modul System. IO, Control . Exception)
- ▶ Zufallszahlen (Modul System Random)
- $\triangleright$  Kommandozeile, Umgebungsvariablen (Modul System. Environment)
- ▶ Zugriff auf das Dateisystem (Modul System. Directory)
- ▶ Zeit (Modul System. Time)

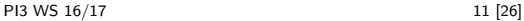

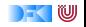

# **Ein/Ausgabe mit Dateien**

- $\blacktriangleright$  Im Prelude vordefiniert:
	- $\triangleright$  Dateien schreiben (überschreiben, anhängen):

**type** FilePath = String writeFile :: FilePath  $\rightarrow$  String  $\rightarrow$  IO () appendFile :: FilePath  $\rightarrow$  String  $\rightarrow$  IO ()

 $\triangleright$  Datei lesen (verzögert):

readFile  $\therefore$  FilePath  $\rightarrow$  IO String

- Mehr Operationen im Modul System. IO der Standardbücherei
	- $\blacktriangleright$  Buffered/Unbuffered, Seeking, &c.
	- **Operationen auf Handle**
- ▶ Noch mehr Operationen in System. Posix
	- $\blacktriangleright$  Filedeskriptoren, Permissions, special devices, etc.

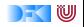

**Beispiel: Zeichen, Wörter, Zeilen zählen (wc)**

```
wc :: String\rightarrow IO ()
wc file =\mathsf{do} cont \leftarrow readFile file
      putStrLn $ file + ":,,"+show (length (lines cont),
                          length (words cont),
                           length cont)
```
- $\blacktriangleright$  Datei wird gelesen
- ▶ Anzahl Zeichen, Worte, Zeilen gezählt
- $\blacktriangleright$  Erstaunlich (hinreichend) effizient

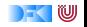

#### **Aktionen als Werte**

- $\triangleright$  Aktionen sind Werte wie alle anderen.
- ▶ Dadurch Definition von Kontrollstrukturen möglich.
- $\blacktriangleright$  Endlosschleife:

forever :: IO *α*→ IO *α* forever  $a = a \gg$  forever a

 $\blacktriangleright$  Iteration (feste Anzahl):

forN ::  $Int \rightarrow IO \alpha \rightarrow IO)$ forN n a  $| n = 0$  = return () otherwise  $= a \gg$  forN (n−1) a

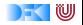

#### **Kontrollstrukturen**

▶ Vordefinierte Kontrollstrukturen (Control .Monad):

when :: Bool $\rightarrow$  IO () $\rightarrow$  IO ()

 $\blacktriangleright$  Sequenzierung:

sequence :: [IO *α*]→ IO [*α*]

```
\triangleright Sonderfall: [( )] als ( )sequence_ :: [IO ()] \rightarrow IO ()
```
 $\blacktriangleright$  Map und Filter für Aktionen:

mapM :: (*α*→ IO *β*)→ [*α*]→ IO [*β*] mapM ::  $(\alpha \rightarrow 10 \%) \rightarrow [\alpha] \rightarrow 10$  () filterM ::  $(\alpha \rightarrow 10$  Bool)  $\rightarrow [\alpha] \rightarrow 10$  [ $\alpha$ ]

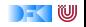

#### **Fehlerbehandlung**

- ► Fehler werden durch Exception repräsentiert (Modul Control . Exception)
	- $\triangleright$  Exception ist Typklasse kann durch eigene Instanzen erweitert werden
	- <sup>I</sup> Vordefinierte Instanzen: u.a. IOError
- $\triangleright$  Fehlerbehandlung durch Ausnahmen (ähnlich Java)

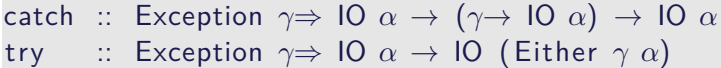

- ▶ Faustregel: catch für unerwartete Ausnahmen, try für erwartete
- $\blacktriangleright$  Fehlerbehandlung nur in Aktionen

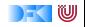

## **Fehler fangen und behandeln**

 $\blacktriangleright$  Fehlerbehandlung für wc:

```
wc2 :: String\rightarrow IO ()
wc2 file =catch (wc file)
           (\lambda e \rightarrow \text{putStrLn } $ "Fehler:\mu" + show (e :: IOError))
```
- ▶ IOError kann analysiert werden (siehe System. IO. Error)
- $\triangleright$  read mit Ausnahme bei Fehler (statt Programmabbruch): readIO :: Read *α*⇒ String→ IO *α*

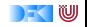

## **Ausführbare Programme**

- $\blacktriangleright$  Eigenständiges Programm ist Aktion
- $\triangleright$  Hauptaktion: main :: IO () in Modul Main
	- ▶ ... oder mit der Option -main-is M.f setzen
- $\triangleright$  wc als eigenständiges Programm:

```
module Main where
import System. Environment (getArgs)
```

```
import Control . Exception
```

```
main :: IO ()
main = doargs \leftarrow getArgsmapM_ wc2 args
```
. . .

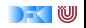

### **Beispiel: Traversion eines Verzeichnisbaums**

 $\triangleright$  Verzeichnisbaum traversieren, und für jede Datei eine Aktion ausführen:

#### travFS :: (FilePath $\rightarrow$  IO ()) $\rightarrow$  FilePath $\rightarrow$  IO ()

▶ Nutzt Funktionalität aus System. Directory, System. FilePath

```
travFS action p =do
  res \leftarrow try (getDirectoryContents p)
  case res of
    Left e \rightarrow putStrLn \ "ERROR:\mu" + show (e :: IOError)
    Right cs \rightarrow do let cp = map (p \langle \rangle) (cs \\ [".", ".."])
                      dirs \leftarrow filterM doesDirectoryExist cp
                      files \leftarrow filterM doesFileExist cp
                      mapM action files
                      mapM (travFS action) dirs
```
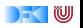

## **So ein Zufall!**

 $\blacktriangleright$  Zufallswerte:

randomRIO :: (*α*, *α*)→ IO *α*

 $\triangleright$  Warum ist randomIO Aktion?

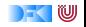

## **So ein Zufall!**

 $\blacktriangleright$  Zufallswerte:

randomRIO :: (*α*, *α*)→ IO *α*

- $\triangleright$  Warum ist randomIO Aktion?
- $\blacktriangleright$  Beispiele:
	- $\blacktriangleright$  Aktion zufällig oft ausführen:

```
atmost :: Int→ IO α→ IO [α]
atmost most a =do l← randomRIO (1, most)
    sequence (replicate l a)
```
▶ Zufälliges Element aus einer nicht-leeren Liste auswählen:

```
pickRandom :: [α]→ IO α
pickRandom [] = error "pickRandom: eqn: right"
pickRandom xs = do
  i \leftarrow randomRIO (0, length xs − 1)
  return \frac{1}{2} xs !! i
```
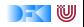

#### **Fallbeispiel: Wörter raten**

▶ Unterhaltungsprogramm: der Benutzer rät Wörter

▶ Benutzer kann einzelne Buchstaben eingeben oder das ganze Wort

► Wort wird maskiert ausgegeben, nur geratene Buchstaben angezeigt

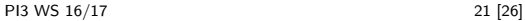

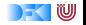

#### **Wörter raten: Programmstruktur**

- ▶ Trennung zwischen Spiel-Logik und Nutzerschnittstelle
- $\triangleright$  Spiel-Logik (GuessGame):
	- $\blacktriangleright$  Programmzustand:

```
data State = St { word \therefore String \frac{1}{x} Zu ratendes Wort
                  , hits :: String – Schon geratene Buchstaben
                  , miss :: String – Falsch geratene Buchstaben
                  }
```
 $\blacktriangleright$  Initialen Zustand (Wort auswählen):

 $initialState :: [String] \rightarrow IO State$ 

 $\triangleright$  Nächsten Zustand berechnen (Char ist Eingabe des Benutzers):

```
data Result = Miss | Hit | Repetition | GuessedIt | TooManyTries
processGuess :: Char\rightarrow State\rightarrow (Result, State)
```
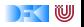

## **Wörter raten: Nutzerschnittstelle**

- $\blacktriangleright$  Hauptschleife (play)
	- $\blacktriangleright$  Zustand anzeigen
	- $\blacktriangleright$  Benutzereingabe abwarten
	- $\triangleright$  Neuen Zustand berechnen
	- <sup>I</sup> Rekursiver Aufruf mit neuem Zustand
- $\blacktriangleright$  Programmanfang (main)
	- $\blacktriangleright$  Lexikon lesen
	- $\blacktriangleright$  Initialen Zustand berechnen
	- $\blacktriangleright$  Hauptschleife aufrufen

```
play :: State\rightarrow IO ()
play st = doputStrLn ( render st )
  c ← getGuess st
   case (processGuess c st ) of
      (Hit, st) \rightarrow play st
      (Miss, st) \rightarrow do putStrLn "Sorry, no."; play st
      (Repetition, st) \rightarrow do putStrLn "You<sub>l already<sub>u</sub>tried<sub>u</sub>that."; play st</sub>
      (Guessedt, st) \rightarrow putStrLn "Congratulations, you<sub>u</sub>guessed<sub>u</sub>it."
      (TooManyTries, st) \rightarrowputStrLn $ "The
<sub>U</sub>word
<sub>U</sub>was
<sup>1</sup><sup>+</sup> word st + "
<sub>U</sub>
<sub>U</sub>
<sub>V</sub>ou
<sub>U</sub>lose.
```
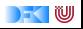

#### **Kontrollumkehr**

- ▶ Trennung von Logik (State, processGuess) und Nutzerinteraktion nützlich und sinnvoll
- $\triangleright$  Wird durch Haskell Tysystem unterstützt (keine UI ohne IO)
- ▶ Nützlich für andere UI mit Kontrollumkehr
- $\triangleright$  Beispiel: ein GUI für das Wörterratespiel (mit Gtk2hs)
	- ► GUI ruft Handler-Funktionen des Nutzerprogramms auf
	- ▶ Spielzustand in Referenz (IORef) speichern
- ▶ Vgl. MVC-Pattern (Model-View-Controller)

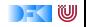

### **Zusammenfassung**

- $\blacktriangleright$  Ein/Ausgabe in Haskell durch Aktionen
- $\triangleright$  Aktionen (Typ IO  $\alpha$ ) sind seiteneffektbehaftete Funktionen
- $\blacktriangleright$  Komposition von Aktionen durch

(=) :: IO *α*→ (*α*→ IO *β*)→ IO *β* return :: *α*→ IO *α*

- ► **do**-Notation
- ▶ Fehlerbehandlung durch Ausnahmen (IOError, catch, try).
- $\triangleright$  Verschiedene Funktionen der Standardbücherei:
	- ▶ Prelude: getLine, putStr, putStrLn, readFile, writeFile
	- ▶ Module: System.IO, System.Random
- $\triangleright$  Aktionen sind implementiert als Zustandstransformationen

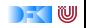

# **Frohe Weihnachten und einen Guten Rutsch!**

w